# *KIT-VR5400-TP*

*RealTimeEvaluator*

## n ソフトウェアのバージョンアップ

• RIE for Win32 (Rte4win32)

http://www.midas.co.jp/products/download/program/rte4win\_32.htm

#### $\blacksquare$

- KIT-VR5400-TP( $\blacksquare$
- 本プログラム及びマニュアルは著作権法で保護されており 弊社の文書による許可が無い限り複製、
- 
- $\bullet$  and  $\bullet$  and  $\bullet$
- 
- $\bullet$  +  $\bullet$  +  $\bullet$
- 本プログラム及びマニュアルに記載されている事柄は、予告なく変更されることがあります。

## n 商標について

- MS-Windows Windows MS MS-DOS
- そのほか本書で取り上げるプログラム名、システム名、CPU などは、一般に各メーカーの商標です。

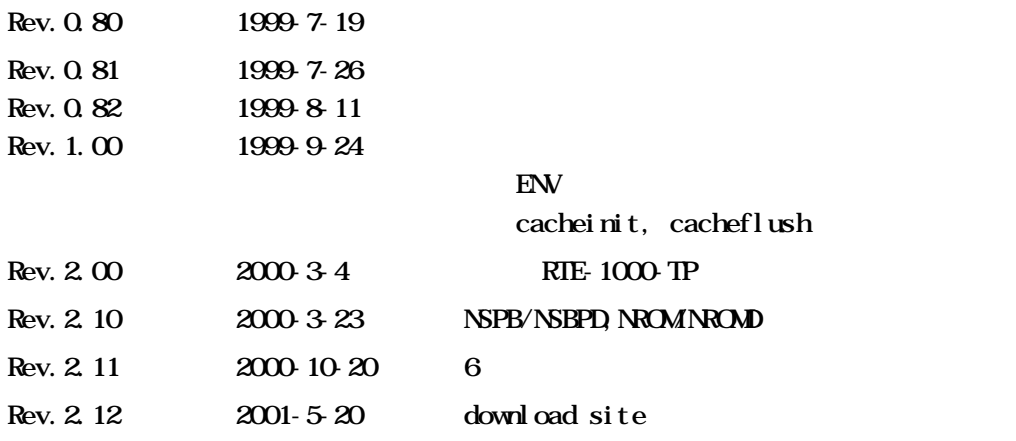

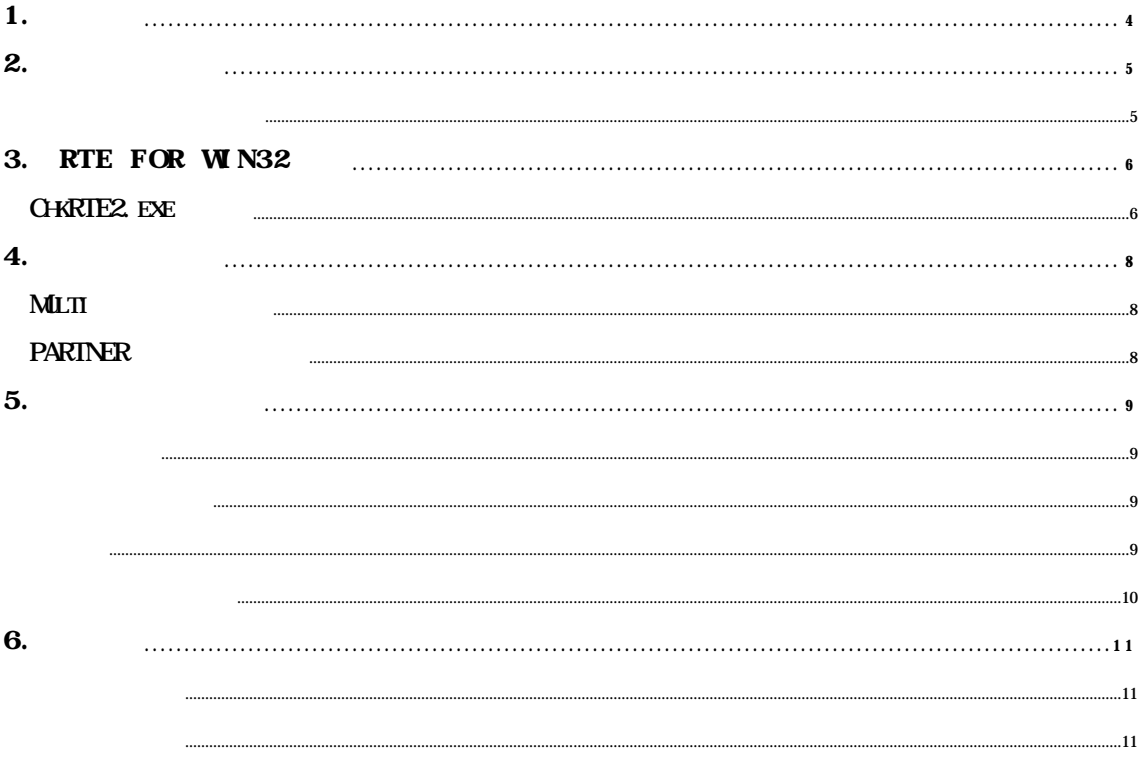

*KIT-VR5400-TP* 

 $1.$ 

**KIT-VR5400-TP RTE-100-TP RTE-1000-TP NEC RISC**  $V$ R5432ect $V$ R5432ect $\sim$ 

 $\tt M T$  $RTE-100-TP$  RTE-1000-TP

RTE for Win32 (Rte4win32) Set Up CD

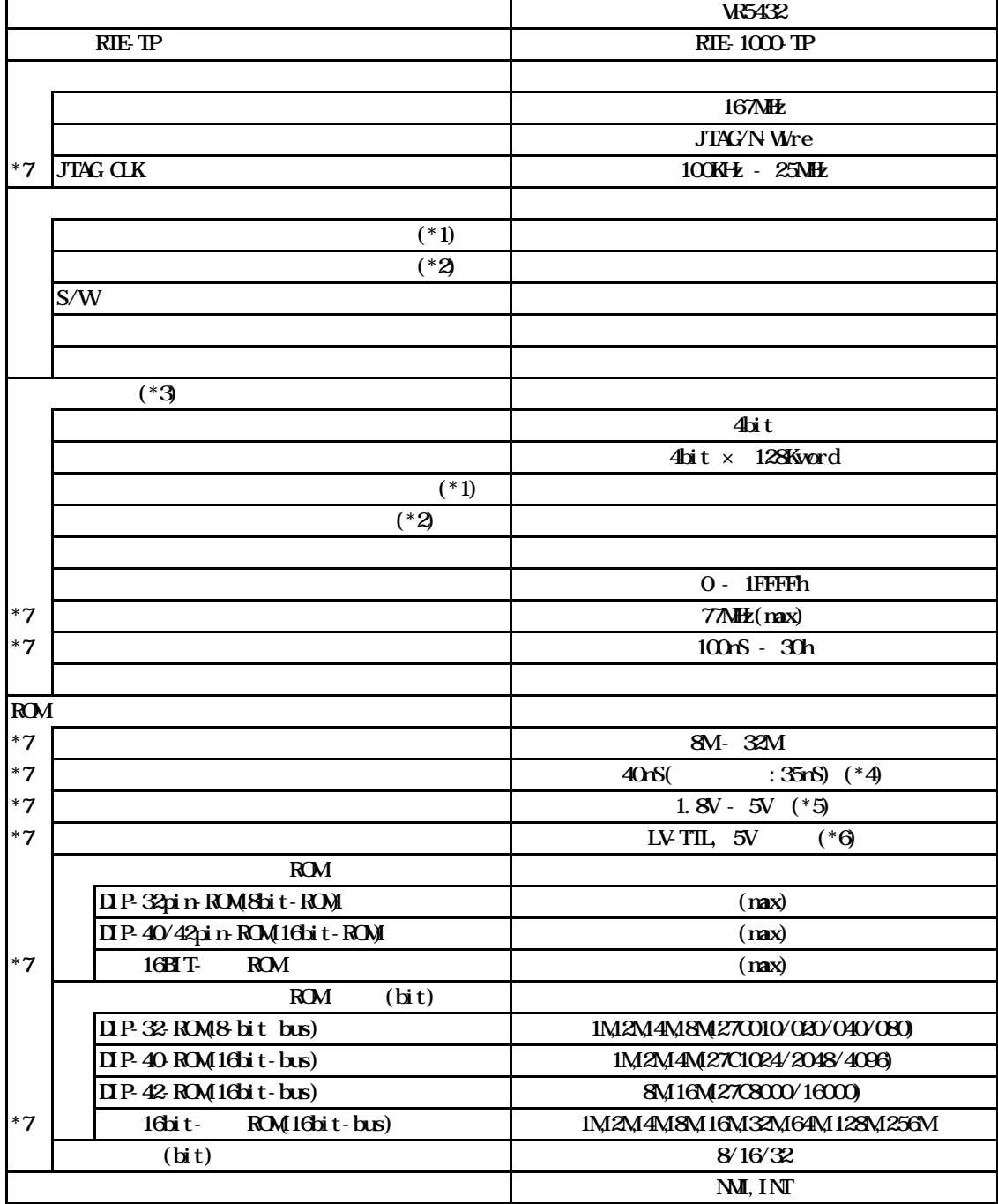

 $*1$ .

 $*2$ 

 $*3$ 

 $*4,5,6$  16bit ROM : CBL-STD16-32M + DIP40/42  $*7.$  RTE-1000-TP RTE-200-TP  $RIE 200 \text{ TP}$   $RIE 200 \text{ TP}$ 

### 3. RTE for  $WN32$

RTE for WN32

ChkRTE2.exe

```
ChkRTE2.exe
```
RTE for WIN32 RTE for WIN32

 $RTE$ 

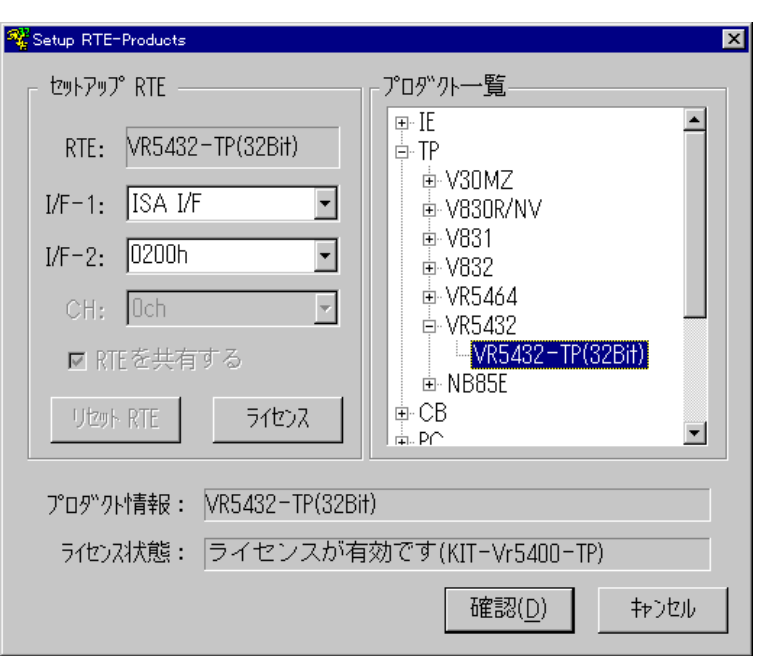

 $RTE$ 

TP WR5432-TP

 $I/F-1$ ,  $I/F-2$ 

RTE-PCAT 200h

 $\boldsymbol{K}$ T

RTE for WN32

 $RTE$ 

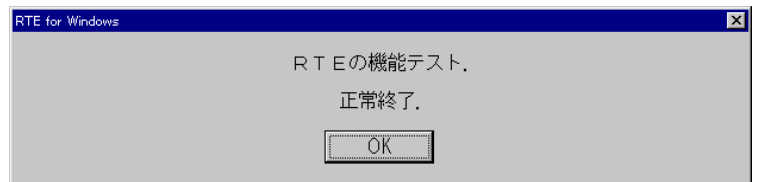

JTAG/N Wre

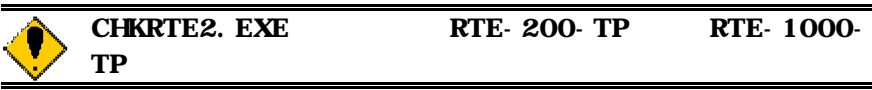

**Multi** ENV JTAG ROM ROM  $NC/ND$ NSPB/NSPBD

NROMNROMD

PARTNER

CPU環境設定ダイアログ

**JTAG** 

ROM

ROM

 $NC/ND$ 

NSPB/NSPBD

NROMNROMD

JTAG/N $\rm Wre$ 

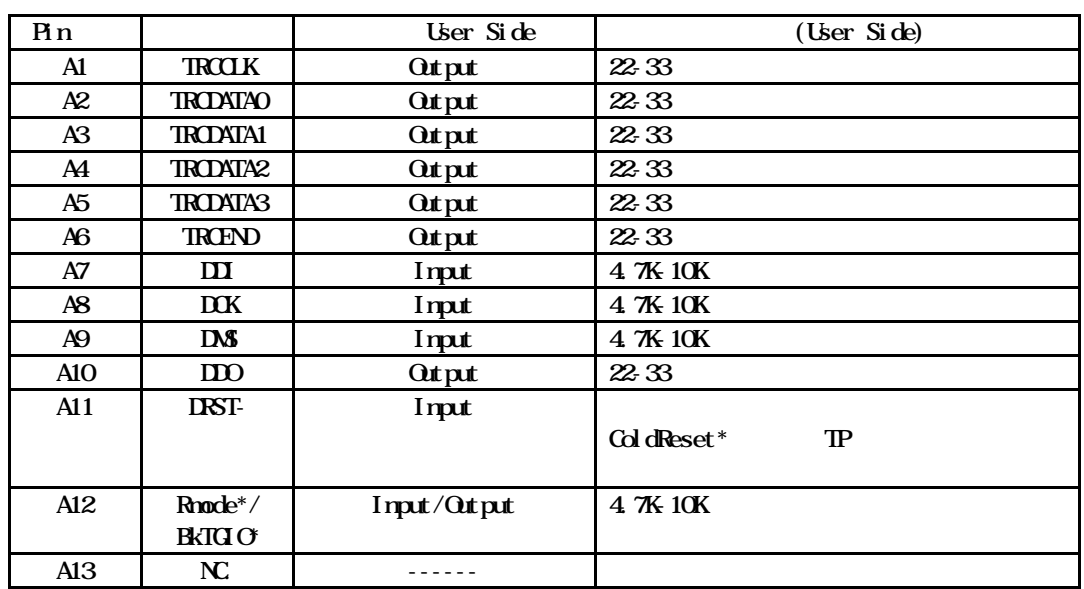

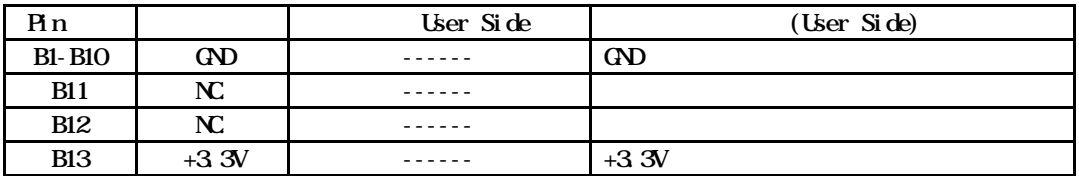

メーカ KEL 8830E-026-170S 8830E-026-170L 8831E-026-170L

1. **QPU** 

 $100$ mm

 $2.0$ PU  $2.0$  CPU IO  $8.00$ 

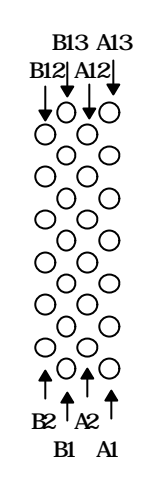

Top View

KIT-VR5400-TP

 $Q$ PU  $\Box$ 

N-Wire

 $Q$ PU  $\sim$ 

 $\rm QPU$ 

と、<br>RAM

 $RAM$ 

2) New Roman EVE

 $\text{LOK}$  the set of  $\text{LOK}$ 

 $\boldsymbol{H}$  T